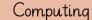

KSI

## Knowledge organiser

C O D E CODE.ORG

| Vocabulary     | Definition                                              |
|----------------|---------------------------------------------------------|
| A quarter turn | To turn 90°.                                            |
| Instructions   | Directions and orders for how something is done.        |
| Algorithm      | A list of steps to finish a task.                       |
| De-bug         | Finding and fixing problems in an algorithm or program. |
| Error          | Something that went wrong.                              |
| Right          | To move right.                                          |
| Left           | To move left.                                           |

Spring 2

E An example of an algorithm.

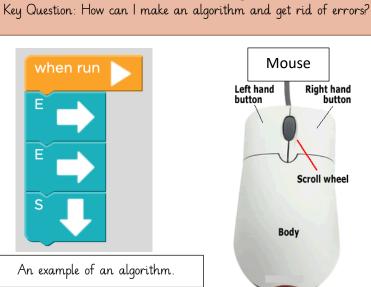

button

Code.Org

| Substantive concepts | Vocabulary                                                                              |                                                         |                                                                             |                                                                                                    |  |  |
|----------------------|-----------------------------------------------------------------------------------------|---------------------------------------------------------|-----------------------------------------------------------------------------|----------------------------------------------------------------------------------------------------|--|--|
| Microsoft Word       | Keyboard - Something that you type<br>to get different letters, numbers and<br>symbols. |                                                         | Word processing - Word<br>and printers to get data                          | . processing involves the use of computers, software,<br>into printed form.                                                                                                    |  |  |
| E-Safety             | E-safety - Knowing ways to safe<br>online.                                              | Cyber bullying - Bullying<br>through electronic devices |                                                                             | Social media - Websites and applications that allow users to create and share content.                                                                                                    |  |  |
| Art & Design         | Animation - A way of making a m images.                                                 | ovie from many still                                    | Frames - Individual pictu                                                   | ures in a sequence of images.                                                                                                    |  |  |
| Computer Science     | Algorithm - A process or set of rules to be followed.                                   | Debug - To find and fix                                 | any mistakes or errors.                                                     | Program - A precise series of instructions written in a computer language.                                                                                                    |  |  |
| Presentation         | Image - A picture of something.                                                         | Resize - To make the file                               | e size or image smaller.                                                    | Layout - How the images and texts looks like on the page.                                                                                                    |  |  |
| PowerPoint           | Screenshot - To take a picture of your screen or part of your screen.                   |                                                         | Shortcuts - Using the ke<br>efficiently on the keyboar<br>to perform tasks. |                                                                                                    |  |  |
|                      |                                                                                         |                                                         |                                                                             | Save cetri>+ s < cetri>+ y < cetri>+ b < cetri>+ a < cetri>+ a < cetri+ a < cetri++ a < cetri++ a < cetri++ a < cetri++ a < ce |  |  |

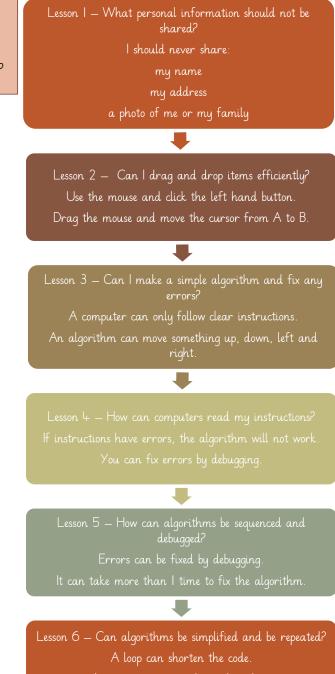

A computer can read an algorithm.

A computer can repeat your instructions.